### **EE 4365 Introduction to Wireless Communications Systems** Summer 2004

Course Name and Instructors: EE 4365 and Profs. Torlak and Saquib Office Hours: Wendesday 3:00-5:00PM

Instructors' Info: ECSN 4.908, torlak@utdallas.edu (first 6 weeks)

ECSN 4.920, saquib@utdallas.edu (last 6 weeks)

WWW: http:/www.utdallas.edu/~torlak Prerequisite: EE3350 or equivalent

#### Gradina:

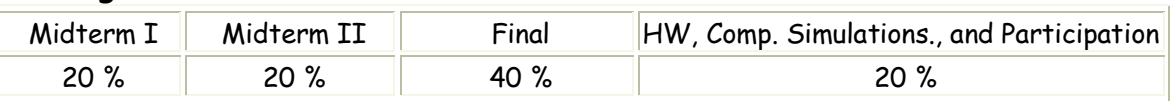

**Homework Policy:** Collaboration on solving the homework problems is encouraged. Turning in identical homework solutions, however, will be considered cheating. Late homework will not be accepted. Lowest homework grade will be dropped.

Computer Simulations: Simple MATLAB simulations.

## Required Software: MATLAB

Textbook: Introduction to Wireless Systems, P. Mohana Shankar, John Wiley & Sons

### Reference Books:

Wireless Communications and Networking by Jon. W. Mark and Weihua Zhuang Wireless Communications: Principles & Practice, 2/e, Theodore S. Rappaport, Microwave Mobile Communications by W.C.Jakes, Wireless information Networks by K. Pahlavan, and A.H. Levesque Mobile Communications Engineering by William C.Y. Lee

### **Course Outline:**

- History and Overview of Wireless Communications (Chapter 1)  $\bullet$
- Review: Communications System Design and Probability (Appendix A.4)  $\bullet$
- Propagation Characteristics of Wireless Channels (Chapter 2)  $\bullet$ **MIDTERM I**
- Modems for Wireless Communications (Chapter 3)
- Cells and Cellular Traffic (Chapter 4)  $\bullet$

# **MIDTERM II**

- Fading Mitigation in Wireless Systems (Chapter 5)  $\bullet$
- Multiple Access Techniques (FDMA, TDMA, CDMA) (Chapter 6)
- Wireless Standards and Mobility in Wireless Networks (Notes) **FINAL**